## Cisco TelePresence Touch10 快速参考指南 CE9.1

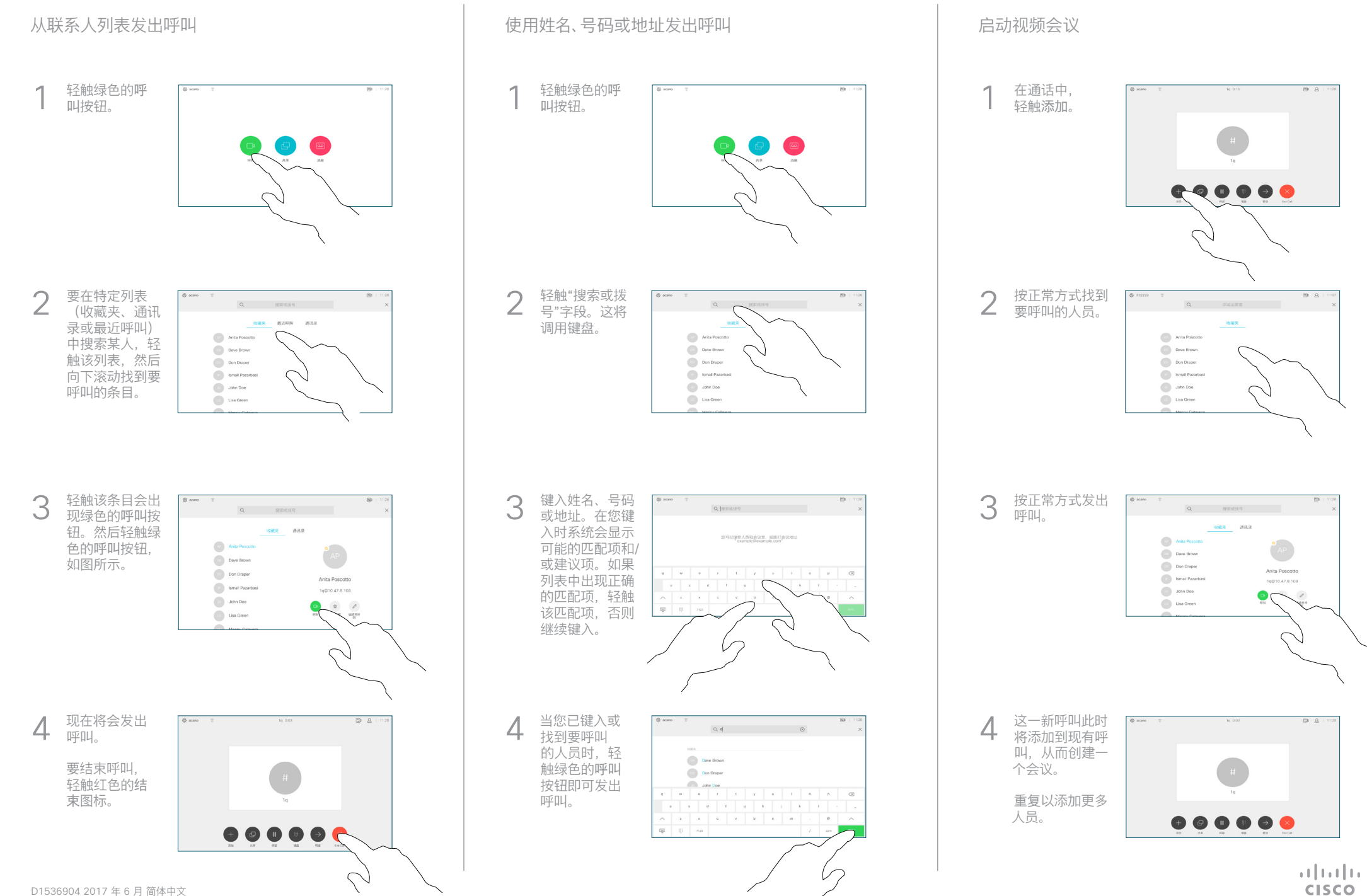

## Cisco TelePresence Touch10 快速参考指南 CE9.1

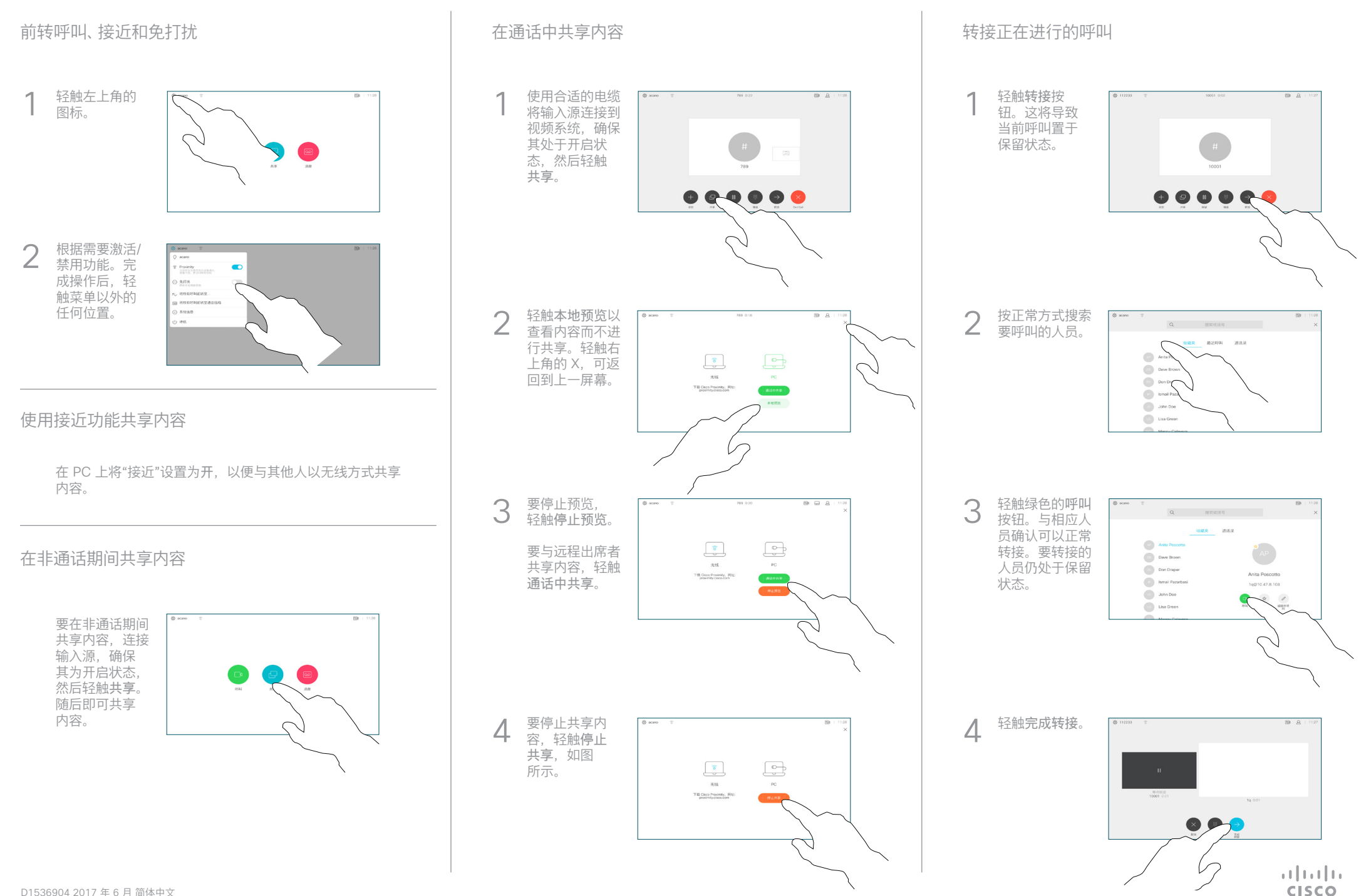